# **Idonei gruppo B RELAZIONE FINALE TIC - TFA V ciclo IDONEI GRUPPO B LINK CAMPUS UNIVERSITY - A.A. 2020-21 Professor Giuseppe Alessandri**

# **Componenti**

**………………………………………………………………………………………….**

Il lavoro del gruppo 6.A è basato **su un sito realizzato su google sites** a questo indirizzo:

<https://sites.google.com/view/le7me>

#### **IPOTESI DI PROGETTO DIDATTICO**

Il sito tratta le **7 meraviglie del mondo moderno** ed è stato pensato per una UDA da realizzare in una classe seconda di un Istituto Tecnico Turistico, coinvolgendo diverse discipline: geografia, storia e informatica. La modalità didattica ipotizzata è quella del cooperative learning in gruppi da 4, allo scopo di realizzare una pagina per ogni gruppo, con l'obiettivo di fornire agli utenti modalità di navigazione informative in ambito turistico e storicogeografico, utilizzando diversi strumenti.

#### **PROGETTO REALIZZATO DAI SINGOLI COMPONENTI DEL GRUPPO**

**Pagina iniziale del sito**: è impostata per indirizzare l'utente in pagine secondarie curate singolarmente dai componenti del gruppo di lavoro.

La pagina principale si presenta con una foto delle 7 meraviglie con un testo.

Sulla foto scorre un testo con i nomi dei componenti del gruppo

Subito dopo ci sono 3 caroselli di immagini che scorrono automaticamente a velocità diverse per mostrare le varie meraviglie del mondo.

C'è un progetto realizzato con google earth e una descrizione delle meraviglie del mondo.

La pagina poi prosegue con i link alle varie altre pagine, con il dettaglio delle meraviglie.

A fianco dei link c'è un immagine modificata con THINGLINK che dà una prima infarinatura sulle informazioni delle varie meraviglie del mondo.

A fine pagina c'è un video molto interessante sulle 7 meraviglie del mondo.

#### **REALIZZAZIONI PERSONALI:**

**Docente ……………………………………………………**

Ho lavorato attraverso Sites ad una pagina del sito Le "7 Meraviglie del mondo", quella dedicata al **Taj Mahal** indiano. Sul testo principale esplicativo ho realizzato dei collegamenti ipertestuali dei principali nomi o luoghi indicativi. Ho aggiunto alla pagina una mappa dell'India con tutti i tags di riferimento ai contenuti da evidenziare usando Thinglink. Ho aggiunto inoltre una galleria di immagini scelte da Google Immagini, un video da Youtube che illustra gli interni dell'opera architettonica, ed un libro realizzato con Bookcreator. All'interno del libro, oltre ad un testo, un'immagine da Google e un Video da Youtube, ho incorporato una panoramica 3D dell'opera con Sketchfab; un file in formato mp3 realizzato convertendo un video Youtube in audio tramite Free Video Converter; un'immagine àncora per realizzare una realtà aumentata usando Blippar, all'interno della quale ho inserito altre immagini, testi e video collegati a dei tags.

Di seguito i link di tutti i prodotti inseriti nella pagina:

SITES:<https://sites.google.com/view/le7me/taj-mahal>

THINGLINK:<https://www.thinglink.com/scene/1584496541802954755>

BOOKCREATOR:

[https://read.bookcreator.com/MoSraEHVbuVgk9jn7vSbNBJPE8y2/umXsS9M2QB-5f8qfSIaQ](https://read.bookcreator.com/MoSraEHVbuVgk9jn7vSbNBJPE8y2/umXsS9M2QB-5f8qfSIaQ9A)  [9A](https://read.bookcreator.com/MoSraEHVbuVgk9jn7vSbNBJPE8y2/umXsS9M2QB-5f8qfSIaQ9A)

SKETCHFAB:

<https://sketchfab.com/3d-models/taj-mahal-palace-875f29cfeb4a4518bb6516f775abcf37>

BLIPPAR:

Immagine àncora:

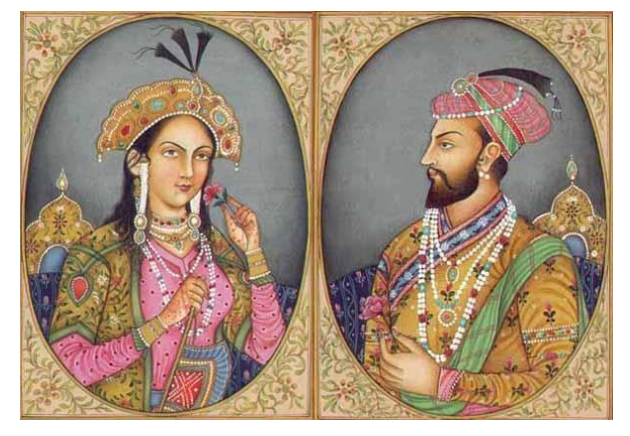

Codice: **2206805**

VIDEO CONVERTER - FILE MP3 [https://drive.google.com/file/d/1wZwlSijoshXet4fq5vH83hgytC98yfgB/previe](https://drive.google.com/file/d/1wZwlSijoshXet4fq5vH83hgytC98yfgB/preview)

**Docente ……………………………………..**

Ho lavorato su Sites "Le 7 Meraviglie del mondo" costruito insieme al gruppo, nello specifico, ho curato personalmente la pagina del Colosseo, inserendo mappe, testi, video youtube del Colosseo a 360°, vi è un Book creator, all'interno del quale vi sono diversi collegamenti esplicativi della parte storica del Colosseo, con delle curiosità, nel sito ho inserito un Blipper e due Thinglink, uno descrittivo del Colosseo , l'altro di Roma. sempre nel sito ho inserito due Sketchfab, infine, ho realizzato un canva con delle foto dei principali monumenti di Roma, inserito come link.

### **PAGINA COLOSSEO**

SITES:<https://sites.google.com/view/le7me/colosseo>

THINGLINK; <https://www.thinglink.com/scene/1584479955780108291>

BOOK CREATOR <https://read.bookcreator.com/si0rzjag9ob83e53ssn9LDJ6Ag72/ffguvj8fQRGPoItr0GWS-w>

BLIPPAR

Codice 2204865

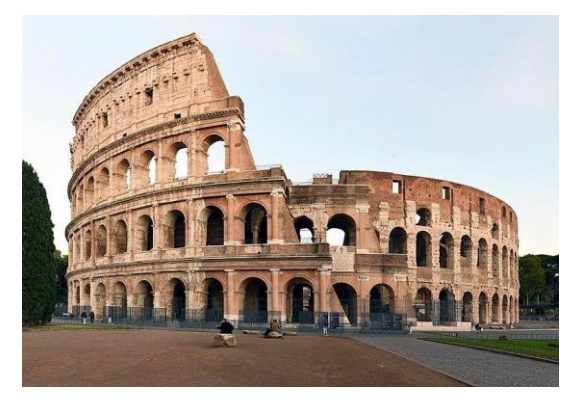

**SKETCHFAB** <https://skfb.ly/6R7Ko>

<https://skfb.ly/6nIvq>

STREET VIEW con possibilità di spostarsi<https://goo.gl/maps/1mjJ1iXNfnaoDYJN8>

Canva.https://www.canva.com/design/DAFCj5\_NBdo/YZu9k\_KgHvVkwaiZvQ3LZA/view?ut m\_content=DAFCj5\_NBdo&utm\_campaign=designshare&utm\_medium=link&utm\_source=p [ublishsharelink](https://www.canva.com/design/DAFCj5_NBdo/YZu9k_KgHvVkwaiZvQ3LZA/view?utm_content=DAFCj5_NBdo&utm_campaign=designshare&utm_medium=link&utm_source=publishsharelink)

**Docente ………………………………….**

Lavori da me realizzati nelle varie pagine del sito:

**PAGINA INIZIALE** :<https://sites.google.com/view/le7me>

- **- banner con scritto scorrevole**
- **-** creazione delle **pagine satellite e link** alle varie pagine (a metà pagina)
- **CANVA** video realizzato con Canva caricato su youtube e condiviso nel sito [https://www.canva.com/design/DAFCZbEVQNY/hhwKKm0owke4GZ605IclNA/watch](https://www.canva.com/design/DAFCZbEVQNY/hhwKKm0owke4GZ605IclNA/watch?utm_content=DAFCZbEVQNY&utm_campaign=designshare&utm_medium=link&utm_source=publishsharelink) [?](https://www.canva.com/design/DAFCZbEVQNY/hhwKKm0owke4GZ605IclNA/watch?utm_content=DAFCZbEVQNY&utm_campaign=designshare&utm_medium=link&utm_source=publishsharelink)

[utm\\_content=DAFCZbEVQNY&utm\\_campaign=designshare&utm\\_medium=link&ut](https://www.canva.com/design/DAFCZbEVQNY/hhwKKm0owke4GZ605IclNA/watch?utm_content=DAFCZbEVQNY&utm_campaign=designshare&utm_medium=link&utm_source=publishsharelink) [m \\_source=publishsharelink](https://www.canva.com/design/DAFCZbEVQNY/hhwKKm0owke4GZ605IclNA/watch?utm_content=DAFCZbEVQNY&utm_campaign=designshare&utm_medium=link&utm_source=publishsharelink)

- **- Progetto google earth** applicazione che può essere usata in svariati ambiti.
- **-** <https://earth.google.com/earth/d/1EjNR7l4Fz2WwpdmHSEs0fRtMtHejTL7O>
- **- thinglink :** <https://www.thinglink.com/scene/1579185352344600577>
- **-** Link a pagina **GOOGLE ARTS** <https://artsandculture.google.com/story/WwURFnRfOCnVEQ>
- **Video youtube** <https://youtu.be/rdJlvnaINkk>

## **PAGINA: CRISTO REDENTORE**

<https://sites.google.com/view/le7me/cristo-redentore>

- **- FOTO E SCRITTE**
- **- N.5 MP3 incorporati da google Drive** con la lettura ad alta voce delle parti scritte link degli MP3:

[https://drive.google.com/file/d/1MKKBFLTAC5xYr-eynCvHzZQ4l-](https://drive.google.com/file/d/1MKKBFLTAC5xYr-eynCvHzZQ4l-CAaQLC/view?usp=sharing)[CAaQLC/view?usp= sharing](https://drive.google.com/file/d/1MKKBFLTAC5xYr-eynCvHzZQ4l-CAaQLC/view?usp=sharing)  [https://drive.google.com/file/d/1\\_vRRRbgNGRIgWYapHIC\\_fEnRwzcdDN45/view?usp](https://drive.google.com/file/d/1_vRRRbgNGRIgWYapHIC_fEnRwzcdDN45/view?usp=sharing) [=sharing](https://drive.google.com/file/d/1_vRRRbgNGRIgWYapHIC_fEnRwzcdDN45/view?usp=sharing)  [https://drive.google.com/file/d/1ufxIlTd7aRio7rw4H1NUDhFFA3gx7MVe/view?usp=s](https://drive.google.com/file/d/1ufxIlTd7aRio7rw4H1NUDhFFA3gx7MVe/view?usp=sharing) [h aring](https://drive.google.com/file/d/1ufxIlTd7aRio7rw4H1NUDhFFA3gx7MVe/view?usp=sharing)  https://drive.google.com/file/d/11zjEVO8Ytrzy\_f\_6BP6jfpfe4SsFX6nZ/view?usp=shari [ng](https://drive.google.com/file/d/11zjEVO8Ytrzy_f_6BP6jfpfe4SsFX6nZ/view?usp=sharing) [https://drive.google.com/file/d/1KC8Yo7oa0Jc53-aQI-](https://drive.google.com/file/d/1KC8Yo7oa0Jc53-aQI-69B7PUI_Nku9dk/view?usp=sharing)[69B7PUI\\_Nku9dk/view?usp=sh aring](https://drive.google.com/file/d/1KC8Yo7oa0Jc53-aQI-69B7PUI_Nku9dk/view?usp=sharing)

**- MODELLO 3D:**

[https://sketchfab.com/3d-models/cristo-redentor-christ-the-redemeer-107e94e081d74](https://sketchfab.com/3d-models/cristo-redentor-christ-the-redemeer-107e94e081d7464f93267b79fa9372c7)  [64f93267b79fa9372c7](https://sketchfab.com/3d-models/cristo-redentor-christ-the-redemeer-107e94e081d7464f93267b79fa9372c7)

**- VISTA SFERICA A PIU' LIVELLI** bellissima e singolare vista tipo street viev dalla testa alla base della statua su più livelli con la possibilità di spostarsi orizzontalmente

e verticalmente: **INCORPORATA** con la funzione incorpora di maps [https://www.google.com/maps/@-22.951099,-43.2097127,3a,75y,23.44h,39.83t/data](https://www.google.com/maps/@-22.951099,-43.2097127,3a,75y,23.44h,39.83t/data=!3m6!1e1!3m4!1sAF1QipOZxcA-yVAKhA82CqTXmCA3py6piZzc2rKwhVBo!2e10!7i13312!8i6656) [=!3m6!1e1!3m4!1sAF1QipOZxcA-yVAKhA82CqTXmCA3py6piZzc2rKwhVBo!2e10!7i](https://www.google.com/maps/@-22.951099,-43.2097127,3a,75y,23.44h,39.83t/data=!3m6!1e1!3m4!1sAF1QipOZxcA-yVAKhA82CqTXmCA3py6piZzc2rKwhVBo!2e10!7i13312!8i6656)  [13312!8i6656](https://www.google.com/maps/@-22.951099,-43.2097127,3a,75y,23.44h,39.83t/data=!3m6!1e1!3m4!1sAF1QipOZxcA-yVAKhA82CqTXmCA3py6piZzc2rKwhVBo!2e10!7i13312!8i6656)

- **- THINGLINK** vista sferica con collegamenti ai vari punti di interesse visibili dalla cima della statua:<https://www.thinglink.com/video/1583201341273014273>
- **- VIDEO GOOGLE EARTH STUDIO** video realizzato con google earth studio che sfrutta le immagini tridimensionali generati da google earth. Produce centinaia di

immagini che poi ho montato in un video con il software [Shotcut](https://www.shotcut.org/) è un editor video gratuito:<https://youtu.be/yw3iNUFxNBA>

- **-** PULSANTE a vista da ELICOTTERO [https://www.airpano.com/360photo/christ-the-redeemer/?startscene=2&ath=100.813](https://www.airpano.com/360photo/christ-the-redeemer/?startscene=2&ath=100.813&atv=-3.896&fov=76.59)  [&atv=-3.896&fov=76.59](https://www.airpano.com/360photo/christ-the-redeemer/?startscene=2&ath=100.813&atv=-3.896&fov=76.59)
- **- VIDEO YOUTUBE:<https://youtu.be/E1c2ccscbRY> ; <https://youtu.be/sx4BGbyWzQY>**
- **- POWER POINT** sul brasile caricato sul mio google drive direttamente sfogliabile dalla pagina del sito
- **- FILE PDF** : caricato sul mio google drive direttamente sfogliabile dalla pagina del sito

## **PAGINA: CHICHEN ITZA:**

<https://sites.google.com/view/le7me/chich%C3%A9n-itz%C3%A1>

- **- FOTO E SCRITTE**
- **- Collegamenti ipertestuali** alla parola [MAYA](https://sites.google.com/view/le7me/chich%C3%A9n-itz%C3%A1/la-profezia-di-stella) che riporta ad una pagina collegata
- **- MODELLO 3D** https://sketchfab.com/models/fac3d1e9f5cf4b47b54a460e63abf1b5
- **- VIDEO YOUTUBE<https://youtu.be/zWQ2aorGXWY>**

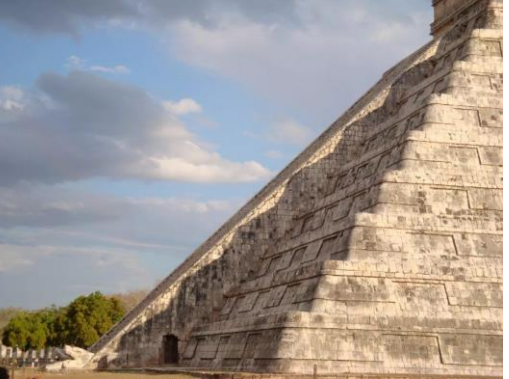

**- BLIPPAR** codice **2207162**

con i vari luoghi del sito archeologico e collegamenti vari all'interno

- **STREET VIEW** foto sfera con possibilità di spostarsi nel sito archeologico [https://www.google.com/maps/@20.6835304,-](https://www.google.com/maps/@20.6835304,-88.5689555,3a,75y,290.98h,92.14t/data=!3m6!1e1!3m4!1sNKa_7o7QrtiR6nU9Cp_eoA!2e0!7i13312!8i6656) [88.5689555,3a,75y,290.98h,92.14t/dat](https://www.google.com/maps/@20.6835304,-88.5689555,3a,75y,290.98h,92.14t/data=!3m6!1e1!3m4!1sNKa_7o7QrtiR6nU9Cp_eoA!2e0!7i13312!8i6656)  [a=!3m6!1e1!3m4!1sNKa\\_7o7QrtiR6nU9Cp\\_eoA!2e0!7i13312!8i6656](https://www.google.com/maps/@20.6835304,-88.5689555,3a,75y,290.98h,92.14t/data=!3m6!1e1!3m4!1sNKa_7o7QrtiR6nU9Cp_eoA!2e0!7i13312!8i6656)
- **-** PULSANTE PER VISTA DA ELICOTTERO [https://www.airpano.com/360photo/chichen-itza-mexico/?startscene=0&ath=611.060](https://www.airpano.com/360photo/chichen-itza-mexico/?startscene=0&ath=611.060&atv=37.800&fov=101.51) [&atv=37.800&fov=101.51](https://www.airpano.com/360photo/chichen-itza-mexico/?startscene=0&ath=611.060&atv=37.800&fov=101.51)
- **EBOOK** con curiosità sul sito raccontate con scritte-foto e video **[https://read.bookcreator.com/3mRCKQou6TW1uUOSBF2pYuvvS603/O7aZ39iy](https://read.bookcreator.com/3mRCKQou6TW1uUOSBF2pYuvvS603/O7aZ39iyTMaz27DzWvhLMA) [T Maz27DzWvhLMA](https://read.bookcreator.com/3mRCKQou6TW1uUOSBF2pYuvvS603/O7aZ39iyTMaz27DzWvhLMA)**
- **- CANVA :** video del posto inserito come link :

[https://www.canva.com/design/DAFCWNh\\_omM/jrODqOaEfIP7OpfvFB5EAw/watch?](https://www.canva.com/design/DAFCWNh_omM/jrODqOaEfIP7OpfvFB5EAw/watch?utm_content=DAFCWNh_omM&utm_campaign=designshare&utm_medium=link2&utm_source=sharebutton)  utm\_content=DAFCWNh\_omM&utm\_campaign=designshare&utm\_medium=link2&ut [m\\_source=sharebutton](https://www.canva.com/design/DAFCWNh_omM/jrODqOaEfIP7OpfvFB5EAw/watch?utm_content=DAFCWNh_omM&utm_campaign=designshare&utm_medium=link2&utm_source=sharebutton)

**- CAROSELLO DI IMMAGINI**

**PAGINA COLLEGATA** a questa (da non inserire nel vero sito per gli studenti): <https://sites.google.com/view/le7me/chich%C3%A9n-itz%C3%A1/la-profezia-di-stella>

## **PAGINA CON SCOPO LUDICO PER I COLLEGHI DEL TFA**

Viene mostrata in questa pagina la mia profezia sulla fine del TFA. Ho inserito:

- **- MP3 e riproduttore** audio per musica d'effetto
- **- DATA E ORA ATTUALI** incorporando un codice HTML preso da un sito internet: [https://www.ideepercomputeredinternet.com/2019/03/orologio-digitale-blogger](https://www.ideepercomputeredinternet.com/2019/03/orologio-digitale-blogger-data.html)[data.h tml](https://www.ideepercomputeredinternet.com/2019/03/orologio-digitale-blogger-data.html)
- **- CONTO ALLA ROVESCIA** incorporando codice HTML preparato in questo sito <https://www.timeanddate.com/countdown/create>
- **- SPEZZONE VIDEO** tagliato attraverso sito internet clideo.com poi condivisa attraverso youtube
- **- JAMBOARD** collegamento alla mia lavagna virtuale dove chiunque può lasciare la sua firma o un suo messaggio

#### PAGINA PETRA:<https://sites.google.com/view/le7me/petra>

- **-**
	- **- Video** con musica incorporati da Facebook
- **-** PULSANTE con vista da ELICOTTERO [https://www.airpano.com/360photo/ancient\\_petra/?startscene=4&ath=-2484.812&atv](https://www.airpano.com/360photo/ancient_petra/?startscene=4&ath=-2484.812&atv=35.438&fov=85.92)  [=35.438&fov=85.92](https://www.airpano.com/360photo/ancient_petra/?startscene=4&ath=-2484.812&atv=35.438&fov=85.92)
- **- Mappa** con posizione di PETRA
- **- Ebook** con i monumenti di Petra realizzato con immagini 3D: [https://read.bookcreator.com/3mRCKQou6TW1uUOSBF2pYuvvS603/VHdSBtRN](https://read.bookcreator.com/3mRCKQou6TW1uUOSBF2pYuvvS603/VHdSBtRNR-67Z8rkLIuMSw)**[R-](https://read.bookcreator.com/3mRCKQou6TW1uUOSBF2pYuvvS603/VHdSBtRNR-67Z8rkLIuMSw)[6 7Z8rkLIuMSw](https://read.bookcreator.com/3mRCKQou6TW1uUOSBF2pYuvvS603/VHdSBtRNR-67Z8rkLIuMSw)**
- **- FILMORA** video con immagini e scritte descrittive di molti monumenti del sito archeologico caricato su youtube e condiviso nel sito<https://youtu.be/N0uJwSk1vIE>
- **- SCRITTE E IMMAGINI**
- **- Street View** del canale di ingresso al sito<https://goo.gl/maps/6ZQiagCRewiV14Go9>
- **- video da facebook**
- **- VIDEO IDIANA JONES** girato a PETRA<https://youtu.be/Df2UDzQ-Yi0>
- **QR CODE** come collegamento ad un video su facebook

**Docente ……………………………………….**

#### **PAGINA: GRANDE MURAGLIA CINESE**

Ho contribuito al lavoro dedicandomi alla pagina delle sette meraviglie del mondo afferente alla Grande Muraglia Cinese.

Da Google Sites (link<https://sites.google.com/view/le7me/muraglia-cinese> )ho intrapreso un percorso conoscitivo del monumento in generale; con testi copiati dal web ho cercato di esporre cos'è la Grande Muraglia menzionando alcuni dati della sua storia. Nello specifico su google sites ho creato una pagina denominata Muraglia Cinese e due sotto pagine denominate Vista dallo spazio!? e Passeggiata lungo la Muraglia, in quest'ultima è stato inserito uno street view da google maps.

Nella pagina principale, oltre ai vari testi, è stato inserito un video aereo della meraviglia da Youtube (link [https://www.youtube.com/watch?v=ZVaVD4GHiZ8\)](https://www.youtube.com/watch?v=ZVaVD4GHiZ8); un carosello d'immagini scaricate dal web. Continuando, nella pagina principale è stato inserito un collegamento con la pagina secondaria "una passeggiata lungo la muraglia"; un Thinglink (link [https://read.bookcreator.com/yOAVhntOaESXY0IEsyAhoDzQ53r2/H5U](https://read.bookcreator.com/yOAVhntOaESXY0IEsyAhoDzQ53r2/H5U-sTm6Q96cJ3kUcpALFg)[sTm6Q96cJ3kUcpA LFg\)](https://read.bookcreator.com/yOAVhntOaESXY0IEsyAhoDzQ53r2/H5U-sTm6Q96cJ3kUcpALFg) e un e-book creato su Book Creator (link

[https://www.thinglink.com/scene/1584576046257143810\)](https://www.thinglink.com/scene/1584576046257143810) al cui interno è inserito anche un lavoro prodotto con Sketchfab (link<https://skfb.ly/orLKV>).

# **Docente …………………………………..**

Ho lavorato su **google sites** con la pagina sul **Machu Picchu** nella descrizione di questo

luogo meraviglioso attraverso gallerie di **immagini, testi, video, link , map e altro**.

<https://sites.google.com/view/le7me/machu-picchu>

Ho aggiunto l'applicazione **think link** con due immagini su cui i tag riportano ai percorsi turistici per arrivare al sito archeologico e la sua storia

<https://www.thinglink.com/scene/1584501642634461187>

[https://www.thinglink.com/scene/1584599212119556099 H](https://www.thinglink.com/scene/1584599212119556099)o inserito una immagine

tridimensionale con l'applicazione **SKETCHFAB** che riprende dimensione del Machu

Picchu<https://skfb.ly/6TsLS>

Ho lavorato ad un EbooK con l' applicazione **Book Creator** raccontando il percorso di un viaggio attraverso alcuni particolari di questo luogo meraviglioso

[https://read.bookcreator.com/xJrHvebrVVXc6ljHnY3IHUipy0W2/J5BN3fx6RnW9PtCURl3hm](https://read.bookcreator.com/xJrHvebrVVXc6ljHnY3IHUipy0W2/J5BN3fx6RnW9PtCURl3hmA)   $\underline{A}$  $\underline{A}$  $\underline{A}$